, tushu007.com

# <<After Effects CS4 >>

书名:<<After Effects CS4 影视特效制作完全攻略>>

- 13 ISBN 9787508388076
- 10 ISBN 7508388070

出版时间:2009-8

页数:434

PDF

更多资源请访问:http://www.tushu007.com

# $\leq$  <After Effects CS4  $\qquad$  >>

, tushu007.com

After Effects CS4

Effects CS4

# $\leq$  <After Effects CS4  $\qquad$  >>

#### , tushu007.com

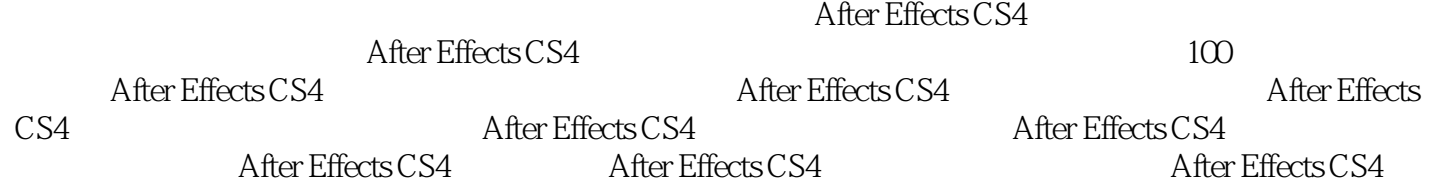

After Effects

# $\leq$  <After Effects CS4  $\qquad$  >>

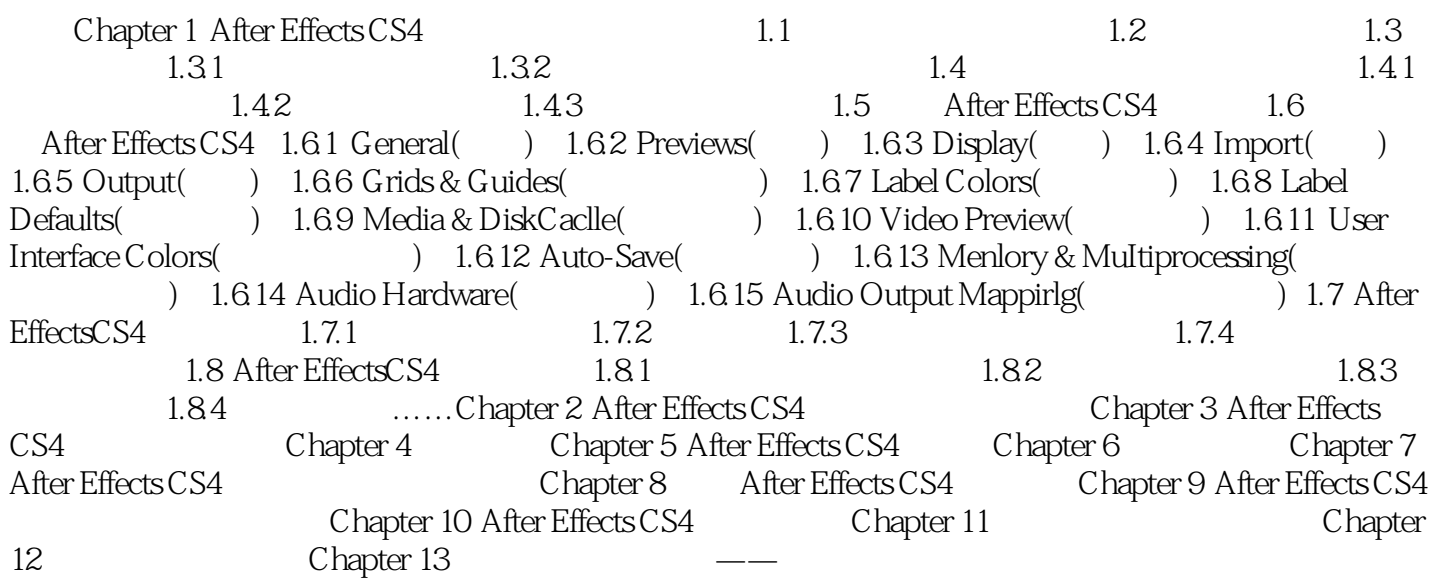

# $\leq$  < After Effects CS4  $\geq$

# , tushu007.com

*Page 5*

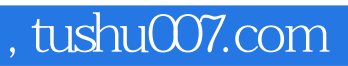

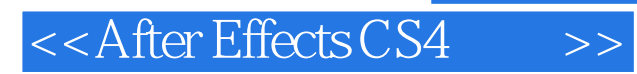

本站所提供下载的PDF图书仅提供预览和简介,请支持正版图书。

更多资源请访问:http://www.tushu007.com